## **ПЕРВОЕ ВЫСШЕЕ ТЕХНИЧЕСКОЕ УЧЕБНОЕ ЗАВЕДЕНИЕ РОССИИ**

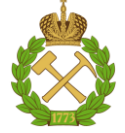

## **МИНИСТЕРСТВО НАУКИ И ВЫСШЕГО ОБРАЗОВАНИЯ РОССИЙСКОЙ ФЕДЕРАЦИИ федеральное государственное бюджетное образовательное учреждение высшего образования САНКТ-ПЕТЕРБУРГСКИЙ ГОРНЫЙ УНИВЕРСИТЕТ**

**СОГЛАСОВАНО**

**УТВЕРЖДАЮ**

**Руководитель ОПОП ВО профессор Т.Н. Александрова**

\_\_\_\_\_\_\_\_\_\_\_\_\_\_\_\_\_\_\_\_\_\_\_\_\_

**\_\_\_\_\_\_\_\_\_\_\_\_\_\_\_\_\_\_\_\_\_\_ Проректор по образовательной деятельности Д.Г. Петраков**

# **РАБОЧАЯ ПРОГРАММА ДИСЦИПЛИНЫ** *МАРКШЕЙДЕРИЯ*

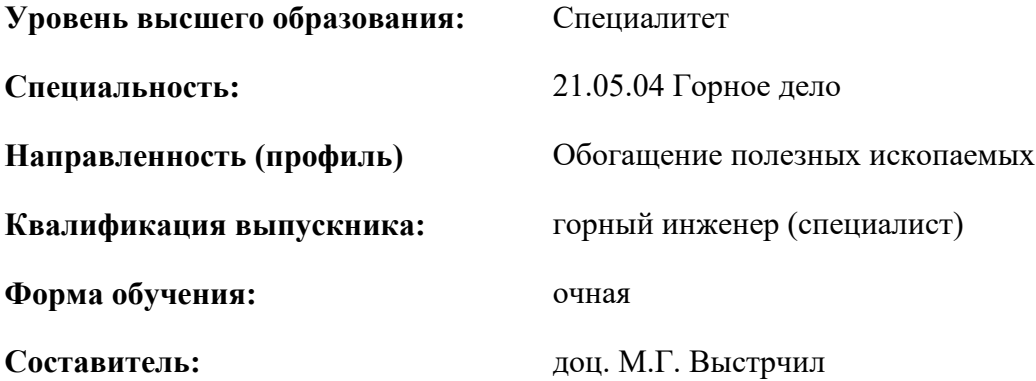

Санкт-Петербург

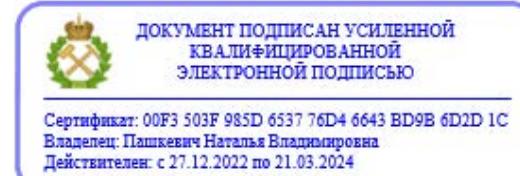

### **Рабочая программа дисциплины** «Маркшейдерия» разработана:

- в соответствии с требованиями ФГОС ВО специалитет по специальности «21.05.04 Горное дело», утвержденного приказом Минобрнауки России №987 от 12 августа 2020 г.;

- на основании учебного плана специалитета по специальности «21.05.04 Горное дело» направленность (профиль) «Обогащение полезных ископаемых».

Составитель \_\_\_\_\_\_\_\_\_\_\_ к.т.н., доцент М.Г. Выстрчил

**Рабочая программа рассмотрена и одобрена** на заседании кафедры маркшейдерского дела от 26 января 2021 г., протокол № 10.

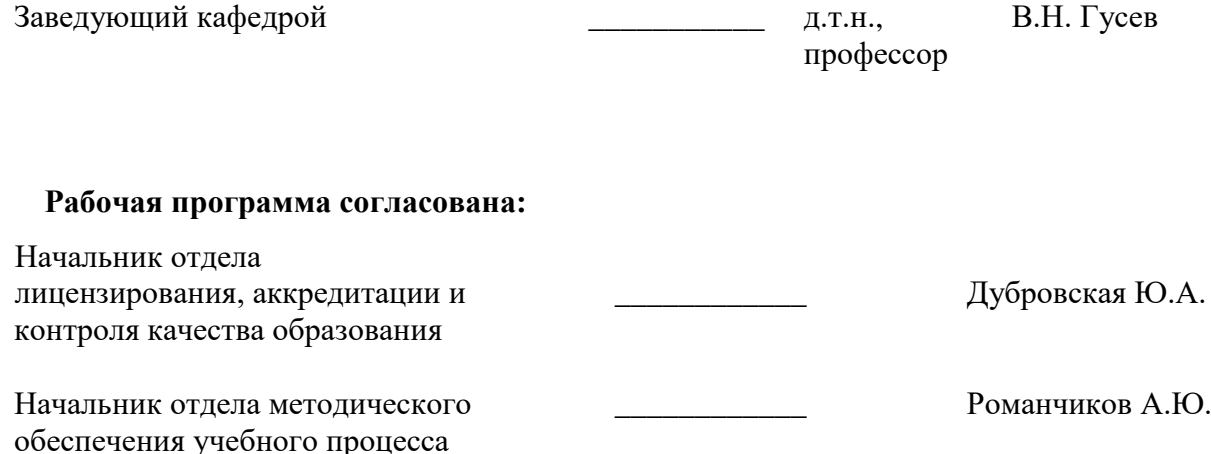

## **1.ЦЕЛИ И ЗАДАЧИ ДИСЦИПЛИНЫ**

Целью изучения дисциплины «Маркшейдерия» является получение студентами знаний о теоретических основах маркшейдерского дела и их практическом применении. Курс направлен на формирование у будущего горного инженера знаний и навыков необходимых для работы с горнографической документацией, основ работы с маркшейдерско-геодезическим оборудованием, выполнения базовых маркшейдерских съёмок, а также знаний о инженерно-технических задачах, стоящих перед маркшейдерской службой на горнодобывающих предприятиях и обогатительных фабриках.

Цель изучения дисциплины «Маркшейдерия» достигается посредством выполнения ряда теоретических и практических заданий направленных на изучение способов решения задач стоящих перед маркшейдерской службой на разных этапах освоения и разработки месторождений и обогащения полезных ископаемых.

В результате комплекса теоретических и практических занятий у студента формируется связное представление о роли маркшейдерской службы в структуре горнодобывающих и обогатительных предприятий для осуществления их нормального функционирования.

## **2. МЕСТО ДИСЦИПЛИНЫ В СТРУКТУРЕ ОПОП ВО**

Дисциплина «Маркшейдерия» относится к части, формируемой участниками образовательных отношений, основной профессиональной образовательной программы по специальности *«*21.05.04 Горное дело» направленность (профиль) «Обогащение полезных ископаемых» и изучается в 9 семестре.

Предшествующими курсами, на которых непосредственно базируется дисциплина «Маркшейдерия» являются «Начертательная геометрия», «Геология», «Геодезия», «Основы строительства горных предприятий», «Основы разработки месторождений полезных ископаемых», «Основы строительства горных предприятий», «Метрология, стандартизация и сертификация в горном деле».

Дисциплина «Маркшейдерия» является основополагающей для изучения следующих дисциплин: «Проектирование обогатительных фабрик», «Правовые основы недропользования».

Особенностью дисциплины является вовлечение студентов в решение маркшейдерских задач с применением маркшейдерско-геодезических приборов, осуществляемое в рамках курса практических занятий.

#### **3. ПЛАНИРУЕМЫЕ РЕЗУЛЬТАТЫ ОБУЧЕНИЯ ПО ДИСЦИПЛИНЕ, СООТНЕСЕННЫЕ С ПЛАНИРУЕМЫМИ РЕЗУЛЬТАТАМИ ОСВОЕНИЯ ОБРАЗОВАТЕЛЬНОЙ ПРОГРАММЫ**

Процесс изучения дисциплины «Маркшейдерия» направлен на формирование следующих компетенций:

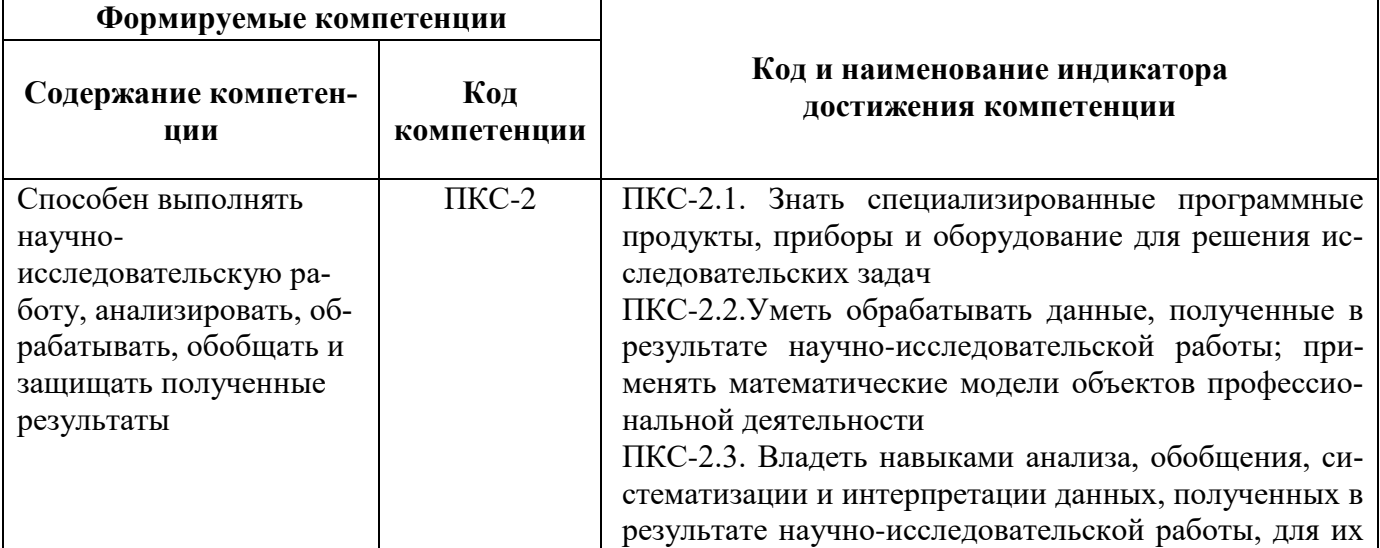

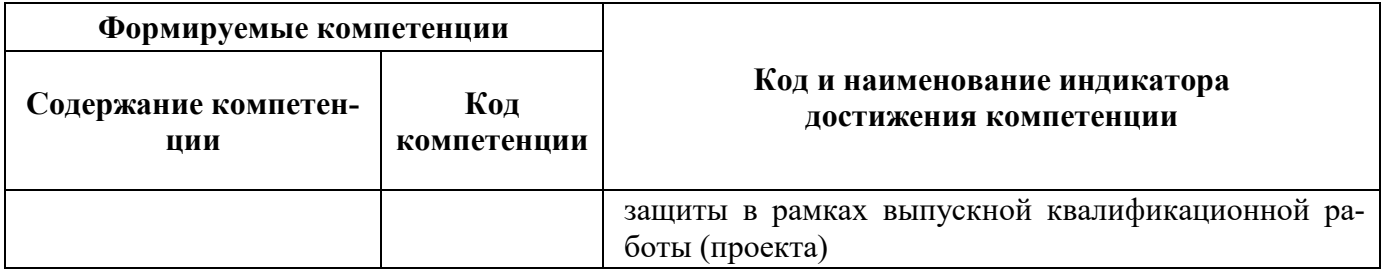

# 4. СТРУКТУРА И СОДЕРЖАНИЕ ДИСЦИПЛИНЫ

# 4.1. Объем дисциплины и виды учебной работы

Общая трудоёмкость учебной дисциплины составляет 3 зачётных единицы, 108 ак. часа.

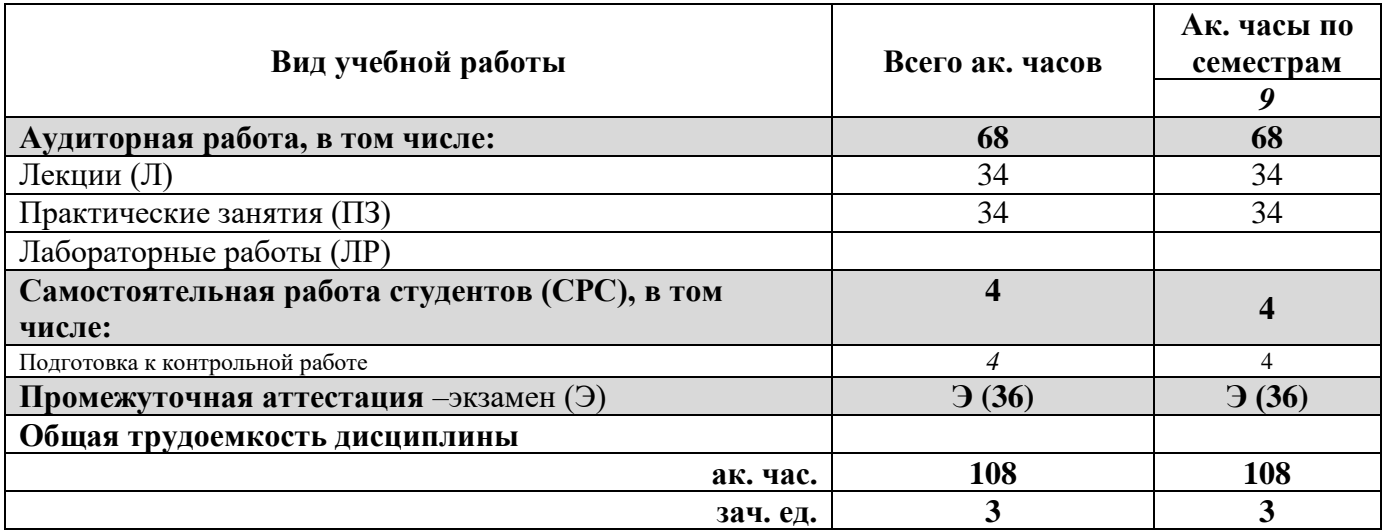

# 4.2. Содержание дисциплины

Учебным планом предусмотрены: лекции, практические занятия и самостоятельная работа.

## 4.2.1. Разделы дисциплины и виды занятий

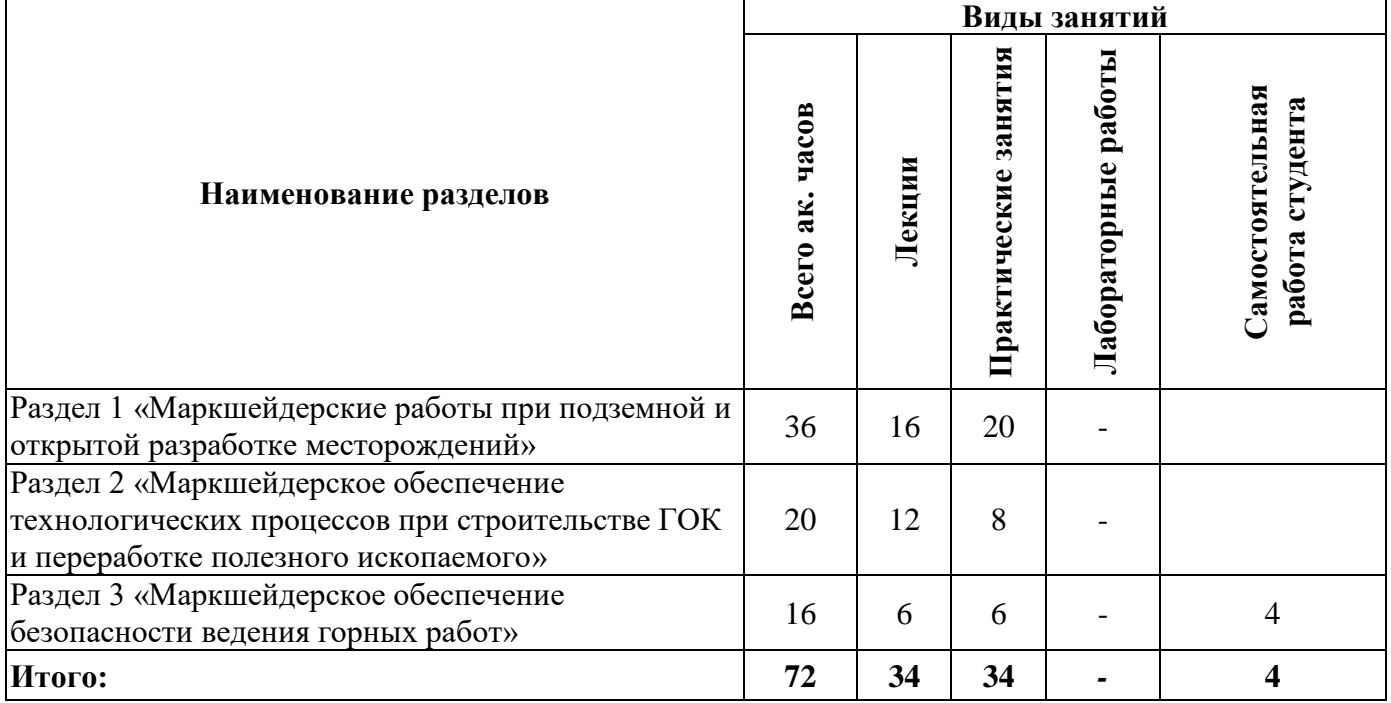

# **4.2.2.Содержание разделов дисциплины**

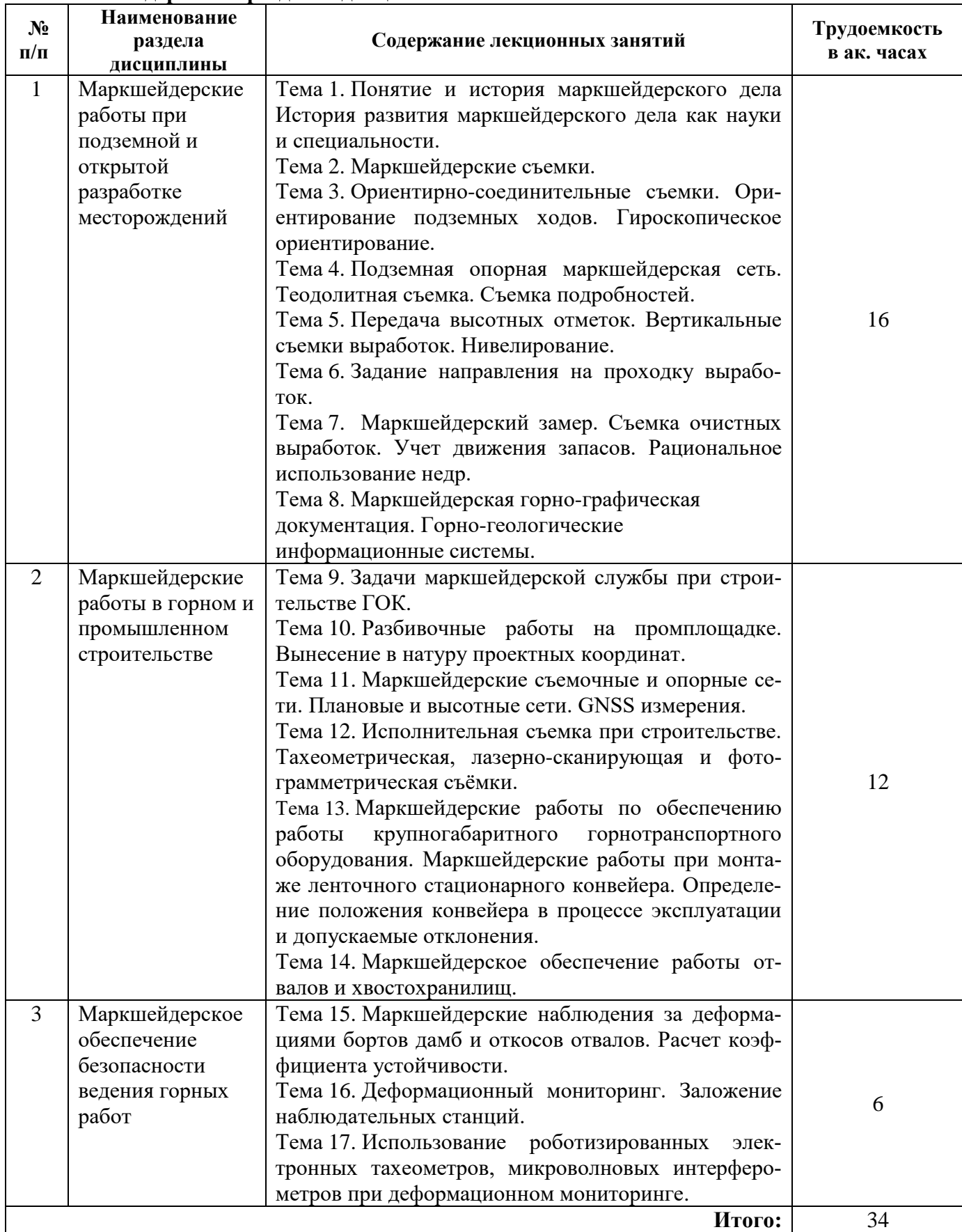

#### **4.2.3. Практические занятия**

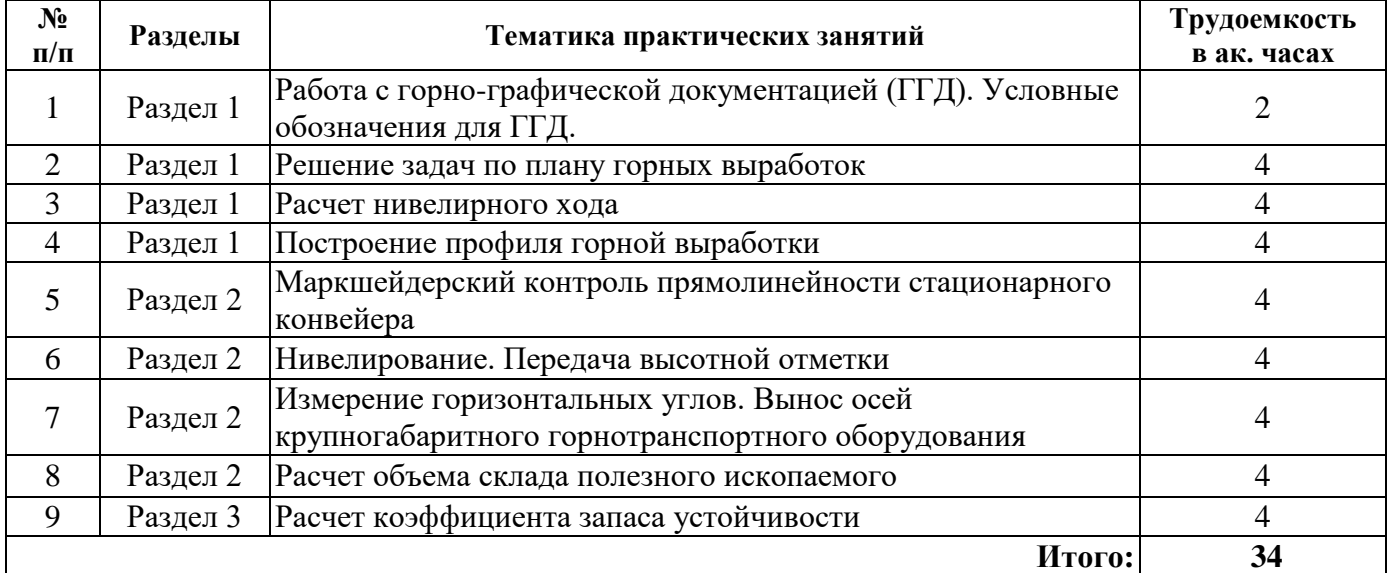

### **4.2.4. Лабораторные работы**

*Лабораторные работы не предусмотрены*

#### **4.2.5. Курсовые работы (проекты)**

*Курсовые работы (проекты) не предусмотрены»*

## **5. ОБРАЗОВАТЕЛЬНЫЕ ТЕХНОЛОГИИ**

В ходе обучения применяются:

**Лекции**, которые являются одним из важнейших видов учебных занятий и составляют основу теоретической подготовки обучающихся. Цели лекционных занятий:

-дать систематизированные научные знания по дисциплине, акцентировать внимание на наиболее сложных вопросах дисциплины;

-стимулировать активную познавательную деятельность обучающихся, способствовать формированию их творческого мышления.

**Практические занятия.** Цели практических занятий:

-совершенствовать умения и навыки решения практических задач.

Главным содержанием этого вида учебных занятий является работа каждого обучающегося по овладению практическими умениями и навыками профессиональной деятельности.

**Консультации** (текущая консультация, накануне *экзамена*) является одной из форм руководства учебной работой обучающихся и оказания им помощи в самостоятельном изучении материала дисциплины, в ликвидации имеющихся пробелов в знаниях, задолженностей по текущим занятиям, в подготовке письменных работ (проектов).

Текущие консультации проводятся преподавателем, ведущим занятия в учебной группе, научным руководителем и носят как индивидуальный, так и групповой характер.

**Самостоятельная работа обучающихся** направлена на углубление и закрепление знаний, полученных на лекциях и других занятиях, выработку навыков самостоятельного активного приобретения новых, дополнительных знаний, подготовку к предстоящим учебным занятиям и промежуточному контролю.

# **6. ОЦЕНОЧНЫЕ СРЕДСТВА ДЛЯ ТЕКУЩЕГО КОНТРОЛЯ УСПЕВАЕМОСТИ, ПРОМЕЖУТОЧНОЙ АТТЕСТАЦИИ ПО ИТОГАМ ОСВОЕНИЯ ДИСЦИПЛИНЫ**

*6.1. Оценочные средства для самостоятельной работы и текущего контроля* 

*успеваемости*

**Раздел 1. Маркшейдерские работы при подземной и открытой разработке месторождений**

- 1. Назовите основные задачи маркшейдерской службы при обеспечении подземной разработки месторождений.
- 2. Что означает термин «Маркшейдерия»?
- 3. Дайте определение основным видам маркшейдерских съемок.
- 4. Как выполняются ориентирно-соединительные съемки?
- 5. Как выполняется задание направления на проходку горных выработок?

## **Раздел 2. Маркшейдерские работы в горном и промышленном строительстве**

- 1. Основные задачи маркшейдера при обеспечении буровзрывных работ.
- 2. Назовите основные способы учета объемов добытого полезного ископаемого.
- 3. Какая маркшейдерская горно-графическая документация ведется при открытом способе разработки месторождений?
- 4. От чего зависит допустимая погрешность определения объемов?
- 5. Классифицируйте типы лазерно-сканирующих систем.

## **Раздел 3. Маркшейдерское обеспечение безопасности ведения горных работ**

- 1. Что является причиной процесса сдвижения горных пород?
- 2. Перечислите горные и конструктивные меры охраны зданий и сооружений.
- 3. Какова цель маркшейдерских наблюдений за деформациями откосов?
- 4. Что собой представляет наблюдательная станция на борту карьера?
- 5. Что такое коэффициент запаса устойчивости?

## *6.2. Оценочные средства для проведения промежуточной аттестации (экзамена) 6.2.1. Примерный перечень вопросов/заданий к экзамену (по дисциплине):*

- 1. Как выполняется ориентирование подземной маркшейдерской сети через два вертикальных ствола?
- 2. Как выполняется ориентирование подземной маркшейдерской сети через один вертикальный ствол?
- 3. Объясните принцип работы гирокомпаса.
- 4. Перечислите поправки, вводимые в значение гироазимута при работе с гирокомпасом.
- 5. Назовите преимущества гироскопического ориентирования.
- 6. Дайте определение ориентирно-соединительным съемкам, с какой целью они выполняются?
- 7. Приведите основные методы передачи высотной отметки в подземные выработки.
- 8. Какие приборы необходимы для передачи высотной отметки в подземные выработки длинной лентой?
- 9. Перечислите и объясните физический смысл поправок, вводимых при передаче высотной отметки длинной лентой.
- 10. Объясните принцип работы длиномера ДА-2.
- 11. Перечислите и объясните физический смысл поправок, вводимых при передаче высотной отметки длиномером ДА-2.
- 12. Как осуществляется передача высотной отметки светодальномером?
- 13. Перечислите известные вам виды нивелирования.
- 14. Назовите достоинства и область применения геометрического нивелирования.
- 15. От чего зависит допустимая невязка при нивелировании?
- 16. Основные задачи маркшейдера при обеспечении буровзрывных работ.
- 17. Назовите основные способы учета объемов добытого полезного ископаемого.
- 18. От чего зависит допустимая погрешность определения объемов?
- 19. Перечислите основные способы подсчета объемов, их достоинства и недостатки.
- 20. Дайте определение понятиям «потери» и «разубоживание».
- 21. Назовите основные виды маркшейдерской горно-графической документации.
- 22. Приведите известные вам примеры использования маркшейдерской горно-графической документации.
- 23. Какая маркшейдерская горно-графическая документация ведется при подземном способе разработки месторождений?
- 24. Объясните сущность спутниковых методов съемки.
- 25. Классифицируйте типы лазерно-сканирующих систем.
- 26. Назовите методы создания опорных маркшейдерских сетей на поверхности.
- 27. Назовите современные методы учета движения запасов и подсчета объемов.
- 28. Перечислите задачи маркшейдерской службы при охране подрабатываемых объектов.
- 29. Дайте определение понятию «допустимые и предельные деформации».
- 30. Что определяют с помощью граничных углов, углов сдвижения, разрывов и максимальных оседаний?
- 31. Что такое «мульда сдвижения», как и от чего она формируется?
- 32. Дайте определение понятиям «безопасная» и «предельная глубина разработки».
- 33. Перечислите горные и конструктивные меры охраны зданий и сооружений.
- 34. Дайте опрделение понятиям барьерных и предохранительных целиков.

#### **6.2.2. Примерные тестовые задания к** *экзамену*

#### **Вариант 1**

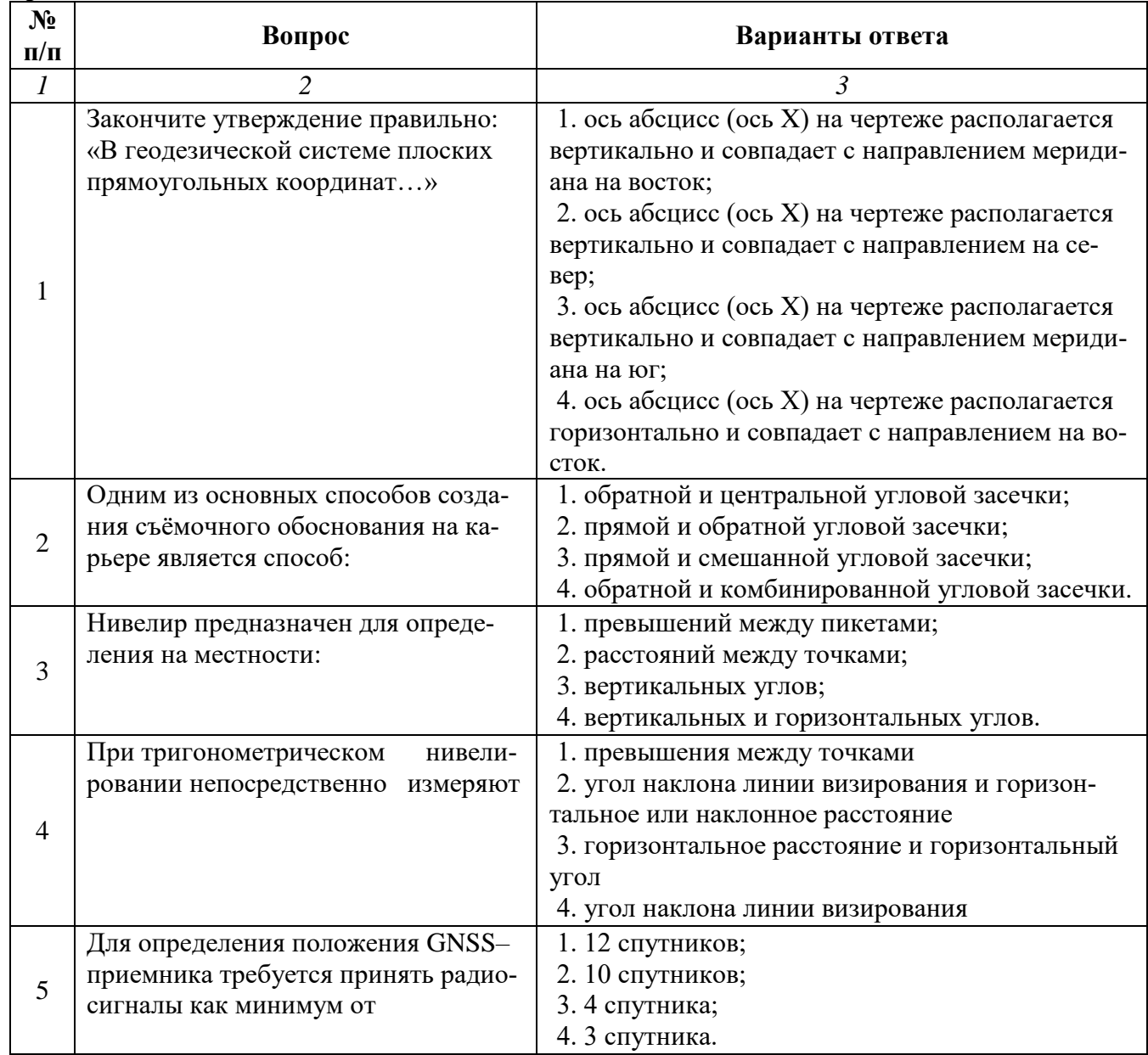

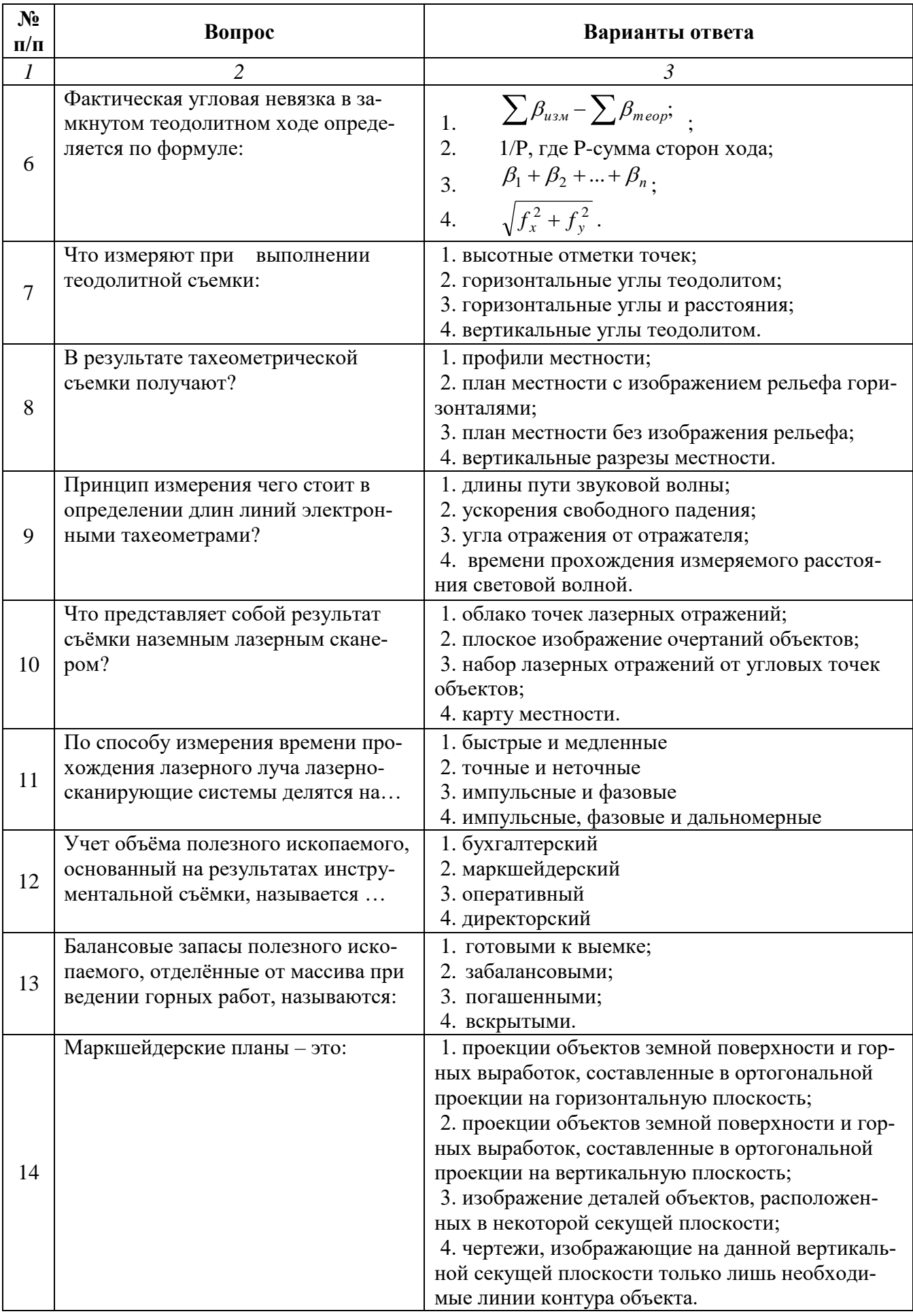

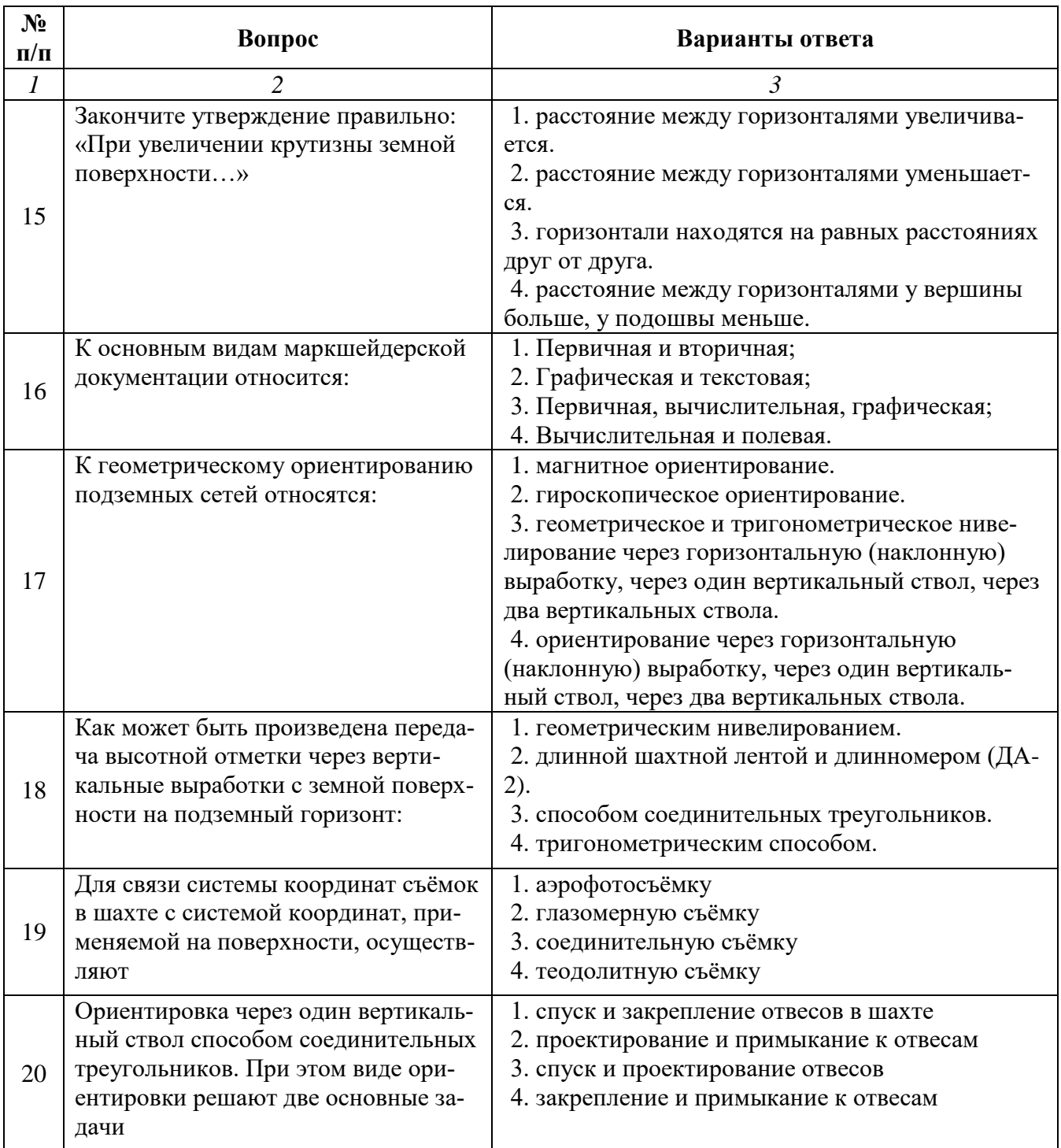

# **Вариант 2**

![](_page_9_Picture_245.jpeg)

![](_page_10_Picture_1.jpeg)

![](_page_11_Picture_1.jpeg)

![](_page_12_Picture_208.jpeg)

# **Вариант 3**

![](_page_12_Picture_209.jpeg)

![](_page_13_Picture_223.jpeg)

![](_page_14_Picture_303.jpeg)

![](_page_15_Picture_357.jpeg)

# **6.3. Описание показателей и критериев контроля успеваемости, описание шкал оценивания**

# **6.3.1. Критерии оценок промежуточной аттестации (экзамен)**

![](_page_15_Picture_358.jpeg)

*Примерная шкала оценивания знаний в тестовой форме:*

| Количество правильных ответов, % | Опенка                   |
|----------------------------------|--------------------------|
| )-49                             | Неудовлетворительно      |
| 50-65                            | <b>Удовлетворительно</b> |
| 66-85                            | Хорошо                   |
| 86-100                           | Отлично                  |

# **7. УЧЕБНО-МЕТОДИЧЕСКОЕ И ИНФОРМАЦИОННОЕ ОБЕСПЕЧЕНИЕ ДИСЦИПЛИНЫ**

### **7.1. Рекомендуемая литература**

# **7.1.1. Основная литература**

1. Геодезия и маркшейдерия [Электронный ресурс]: учеб. пособие / В.Н. Попов [и др.]. — Электрон. дан. — Москва: Горная книга, 2010. — 453 с.

Режим доступа: https://e.lanbook.com/book/66452.

2. Маркшейдерское обеспечение безопасности при ведении горных работ. Построение границ опасных зон по прорывам воды в пластах с затопленными выработками: Методические указания к лабораторным работам / Санкт-Петербургский горный университет. Сост. В.Н.Гусев. СПб, 2016. 16 с.

Режим доступа:<http://old.spmi.ru/system/files/lib/uch/metodichki/2016-179.pdf>

## **7.1.2. Дополнительная литература**

1. Ушаков И.Н. (ред.) Маркшейдерское дело. Часть 1 Учебное пособие. 3-е изд., перераб. и доп. — М.: Недра, 1989. — 311 с.

2. Оглоблин Д.Н. Маркшейдерское дело. Изд. 3-е, перераб. и доп. - М.: Недра, 1981. -704 с.

3. Кологривко, А.А. Маркшейдерское дело. Подземные горные работы [Электронный ресурс] : учеб. пособие — Электрон. дан. — Минск : Новое знание, 2011. — 412 с.

Режим доступа: [https://e.lanbook.com/book/2908.](https://e.lanbook.com/book/2908)

## **7.1.3. Учебно-методическое обеспечение**

Маркшейдерия: Методические указания к самостоятельным работам для студентов специальности 21.05.04 «Горное дело» / Санкт-Петербургский горный университет. Сост.: Е.А.Правдина, Д.А. Илюхин, М.Г. Выстрчил, С.Ю. Новоженин СПб., 2018.

Режим доступа:<http://ior.spmi.ru/>

## **7.2. Базы данных, электронно-библиотечные системы, информационно-справочные и поисковые системы**

1. Европейская цифровая библиотека Europeana:<http://www.europeana.eu/portal>

2. Информационно-издательский центр по геологии и недропользованию Министерства природных ресурсов и экологии Российской Федерации - ООО "ГЕОИНФОРММАРК" <http://www.geoinform.ru/>

3. Информационно-аналитический центр «Минерал» - <http://www.mineral.ru/>

4. КонсультантПлюс: справочно - поисковая система [Электронный ресурс]. www.consultant.ru/.

5. Мировая цифровая библиотека: http://wdl.org/ru

6. Научная электронная библиотека «Scopus» https://www.scopus.com

7. Научная электронная библиотека ScienceDirect: http://www.sciencedirect.com

8. Научная электронная библиотека «eLIBRARY»:<https://elibrary.ru/>

https://e.lanbook.com/books.

9. Поисковые системы Yandex, Google, Rambler, Yahoo и др.

10. Система ГАРАНТ: электронный периодический справочник [Электронный ресурс] www.garant.ru/.

11. Термические константы веществ. Электронная база данных, http://www.chem.msu.su/cgibin/tkv.pl

12. Электронно-библиотечная система издательского центра «Лань»

13. Электронная библиотека Российской Государственной Библиотеки (РГБ):

14. Электронная библиотека учебников: http://studentam.net

15. Электронно-библиотечная система «ЭБС ЮРАЙТ» www.biblio-online.ru.

16. Электронная библиотечная система «Национальный цифровой ресурс «Руконт»». http://rucont.ru/

17. Электронно-библиотечная система http://www.sciteclibrary.ru/

## **8. МАТЕРИАЛЬНО-ТЕХНИЧЕСКОЕ ОБЕСПЕЧЕНИЕ ДИСЦИПЛИНЫ**

#### **8.1. Материально-техническое оснащение аудиторий:**

#### **Аудитории для проведения лекционных занятий.**

Учебная аудитория для проведения лекционных занятий оборудована мультимедийным комплексом. Лекционный курс читается с мультимедийным сопровождением – демонстрацией презентационного материала с помощью мультимедийного проектора.

Оснащенность аудитории: 104 посадочных места, доска аудиторная – 2 шт., комплект мультимедийный – 1 шт., кафедра-стол – 1 шт. Стол двухместный – 52 шт. Стулья – 104 шт.

#### **Аудитории для проведения практических занятий.**

Маркшейдерско-геодезический полигон (на 52 обучающихся). Оборудован стойками для размещения геодезических приборов (26 шт.), визирными целями, нивелирными рейками, моделью горной выработки с возможностью передачи высотных отметок на второй ярус.

Геодезические приборы: Тахеометры Sokkia СХ1130R3 (Япония), SET650, Тахеометры Trimble M3 (США), GPS-приемники Trimble R8 + контроллеры TSC2 (США), GPS-приемники Trimble R3 (США), Цифровые нивелиры Trimble Dini-11 (США), Лазерные дальномеры LeicaDisto, Теодолиты 2Т30, 4Т15, 2Т2 (Россия), Нивелиры Н3 (Россия).

### **8.2. Помещения для самостоятельной работы :**

Оснащенность помещения для самостоятельной работы: 13 посадочных мест. Стул – 25 шт., стол – 2 шт., стол компьютерный – 13 шт., шкаф – 2 шт., доска аудиторная маркерная – 1 шт., АРМ учебное ПК (монитор + системный блок) – 14 шт. Доступ к сети

«Интернет», в электронную информационно-образовательную среду Университета.

Перечень лицензионного программного обеспечения: Microsoft Windows 7 Professional:ГК № 1464-12/10 от 15.12.10 «На поставку компьютерного оборудования» ГК

№ 959-09/10 от 22.09.10 «На поставку компьютерной техники». ГК № 447-06/11 от 06.06.11 «На поставку оборудования». ГК № 984-12/11 от 14.12.11 «На поставку оборудования» Договор № 1105-12/11 от 28.12.2011 «На поставку компьютерного оборудования». Договор № 1106-12/11 от 28.12.2011 «На поставку компьютерного оборудования». ГК № 671-08/12 от 20.08.2012 «На поставку продукции», Microsoft Open License 60799400 от 20.08.2012, Microsoft Open License 48358058 от 11.04.2011, Microsoft

Open License 49487710 от 20.12.2011, Microsoft Open License 49379550 от 29.11.2011.

Microsoft Office 2010 Standard: Microsoft Open License 60799400 от 20.08.2012, Microsoft Open License 60853086 от 31.08.2012. Kaspersky antivirus 6.0.4.142.

Оснащенность помещения для самостоятельной работы: 17 посадочных мест. Доска для письма маркером – 1 шт., рабочие места студентов, оборудованные ПК с доступом в сеть университета – 17 шт., мультимедийный проектор – 1 шт., АРМ преподавателя для работы с мультимедиа – 1 шт. (системный блок, мониторы – 2 шт.), стол – 18 шт., стул – 18 шт. Доступ к сети «Интернет», в электронную информационно- образовательную среду Университета.

Перечень лицензионного программного обеспечения: Операционная система Microsoft Windows XP Professional ГК №797-09/09 от 14.09.09 «На поставку компьютерного оборудования».

Операционная система Microsoft Windows 7 Professional Microsoft Open License 49379550 от 29.11.2011.

Microsoft Office 2007 Standard Microsoft Open License 42620959 от 20.08.2007.

Оснащенность помещения для самостоятельной работы: 16 посадочных мест. Стол компьютерный для студентов (тип 4) - 3 шт., стол компьютерный для студентов (тип  $6$ ) – 2 шт., стол компьютерный для студентов (тип 7) – 1 шт., кресло преподавателя (сетка, цвет черный) – 17 шт., доска напольная мобильная белая магнитно-маркерная «Magnetoplan» 1800мм×1200мм - 1 шт., моноблок Lenovo M93Z Intel Q87 – 17 шт., плакат – 5 шт. Доступ к сети «Интернет», в электронную информационно-образовательную среду Уни-

верситета. Перечень лицензионного программного обеспечения: Microsoft Windows 7 Professional:

Microsoft Open License 49379550 от 29.11.2011. Microsoft Office 2007 Professional Plus: Microsoft Open License 46431107 от 22.01.2010.

CorelDRAW Graphics Suite X5 Договор №559-06/10 от 15.06.2010 «На поставку программ-

ного обеспечения».

Autodesk product: Building Design Suite Ultimate 2016, product Key: 766H1

Cisco Packet Tracer 7.1 (свободно распространяемое ПО), Quantum GIS (свободно распространяемое ПО), Python (свободно распространяемое ПО), R (свободно распространяемое ПО), Rstudio (свободно распространяемое ПО), SMath Studio (свободно распространяемое ПО), GNU Octave (свободно распространяемое ПО), Scilab (свободно распространяемое ПО)

### **8.3. Помещения для хранения и профилактического обслуживания оборудования:**

1. Центр новых информационных технологий и средств обучения:

Оснащенность: персональный компьютер – 2 шт. (доступ к сети «Интернет»), монитор – 4 шт., сетевой накопитель – 1 шт., источник бесперебойного питания – 2 шт., телевизор плазменный Panasonic – 1 шт., точка Wi-Fi – 1 шт., паяльная станция – 2 шт., дрель – 5 шт., перфоратор – 3 шт., набор инструмента – 4 шт., тестер компьютерной сети – 3 шт., баллон со сжатым газом – 1 шт., паста теплопроводная – 1 шт., пылесос – 1 шт., радиостанция – 2 шт., стол – 4 шт., тумба на колесиках – 1 шт., подставка на колесиках – 1 шт., шкаф – 5 шт., кресло – 2 шт., лестница Alve – 1 шт.

Перечень лицензионного программного обеспечения: Microsoft Windows 7 Professional (Лицензионное соглашение Microsoft OpenLicense 60799400 от 20.08.2012). Microsoft Office 2010 Professional Plus (Лицензионное соглашение Microsoft Open License 60799400 от 20.08.2012). Антивирусное программное обеспечение KasperskyEndpointSecurity (Договор № Д810(223)-12/17 от 11.12.17)

2. Центр новых информационных технологий и средств обучения:

Оснащенность: стол – 5 шт., стул – 2 шт., кресло – 2 шт., шкаф – 2 шт., персональный компьютер – 2 шт. (доступ к сети «Интернет»), монитор – 2 шт., МФУ – 1 шт., тестер компьютерной сети – 1 шт., баллон со сжатым газом – 1 шт., шуруповерт – 1 шт. Перечень лицензионного программного обеспечения: Microsoft Windows 7 Professional (Лицензионное соглашение Microsoft Open License 60799400 от 20.08.2012) Microsoft Office 2007 Professional Plus (Лицензионное соглашение Microsoft Open License 46431107 от

22.01.2010). Антивирусное программное обеспечение Kaspersky Endpoint Security ( $\text{I}_0$ говор № Д810(223)-12/17 от 11.12.17)

3. Центр новых информационных технологий и средств обучения:

Оснащенность: стол – 2 шт., стулья – 4 шт., кресло – 1 шт., шкаф – 2 шт., персональный компьютер – 1 шт. (доступ к сети «Интернет»), веб-камера Logitech HD C510 – 1 шт., колонки Logitech – 1 шт., тестер компьютерной сети – 1 шт., дрель – 1 шт., телефон – 1 шт., набор ручных инструментов – 1 шт. Перечень лицензионного программного обеспечения:Microsoft Windows 7 Professional (Лицензионное соглашение MicrosoftOpenLicense 48358058 от 11.04.2011). Microsoft Office 2007 Professional Plus (Лицензионноесоглашение Microsoft Open License 46431107 от 22.01.2010)

Антивирусное программное обеспечение Kaspersky Endpoint Security (Договор № Д810(223)-12/17 от 11.12.17)

#### **8.4. Лицензионное программное обеспечение:**

Microsoft Windows 7 Professional, Microsoft OpenLicense 49487710 от 20.12.2011, Microsoft OpenLicense 49379550 от 29.11.2011, Договор № 1105-12/11 от 28.12.2011 «На поставку компьютерного оборудования», Договор № 1106-12/11 от 28.12.2011 «На поставку компьютерного оборудования», Microsoft Office 2007. Standard MicrosoftOpenLicense 42620959 от 20.08.2007, антивирусное программное обеспечение Kaspersky (Договор № 0372100009416000119 от 13.09.2016 года).